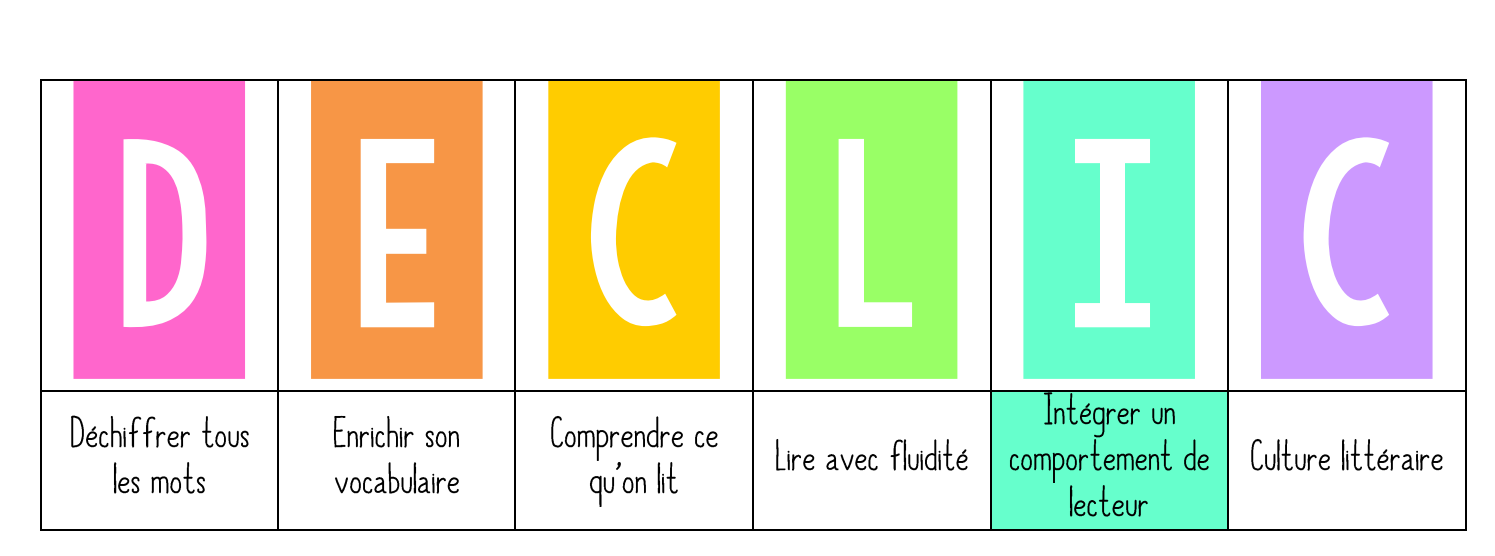

## Emprunter un livre

« Aujourd'hui, nous allons apprendre comment emprunter un livre de la bibliothèque. Nous allons voir pourquoi, il est important de savoir qui a emprunté les livres et je vais vous présenter la fiche d'emprunts de la bibliothèque. Nous verrons ensuite comment l'utiliser. »

➤ Accrocher l'étiquette EMPRUNTER UN LIVRE dans le menu DÉCLIC.

#### 2. PRATIQUE GUIDEE

« Pourquoi est-il important de savoir qui a les livres de la bibliothèque ? pour ne pas les perdre, savoir qui a un livre que  $|$  on veut...  $\gg$ 

Présenter la fiche au vidéoprojecteur. « À chaque fois que vous emprunterez un livre dans la bibliothèque de la classe, vous l'indiquerez sur cette fiche d'emprunts. Sur cette fiche, il y a un tableau, dans lequel vous devrez indiquer le titre du livre, et la date à laquelle vous l'empruntez. Quand vous le rendrez, vous écrirez éqalement la date de retour. »

Demander à un élève d'aller choisir un livre et de montrer comment remplir la fiche d'emprunt au tableau. Vérifier ensemble et faire répéter à voix haute la marche à suivre en lisant l'affiche. « Vous avez le droit d'emprunter 2 livres à la fois mais ils doivent rester en classe. Si vous souhaitez l'emmener à la maison, c'est moi qui remplirai la fiche d'emprunt avec vous. »

### 3. PRATIQUE AUTONOME

Demander aux élèves d'aller, par petits groupes, choisir un livre dans la bibliothèque et de compléter la fiche d'emprunt. Les élèves vont lire le livre qu'ils ont emprunté.

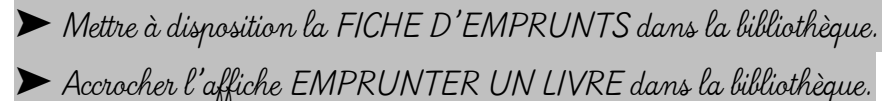

 $\overline{\mathcal{O}}$  cenicienta.fr

## Fiche d'emprunts

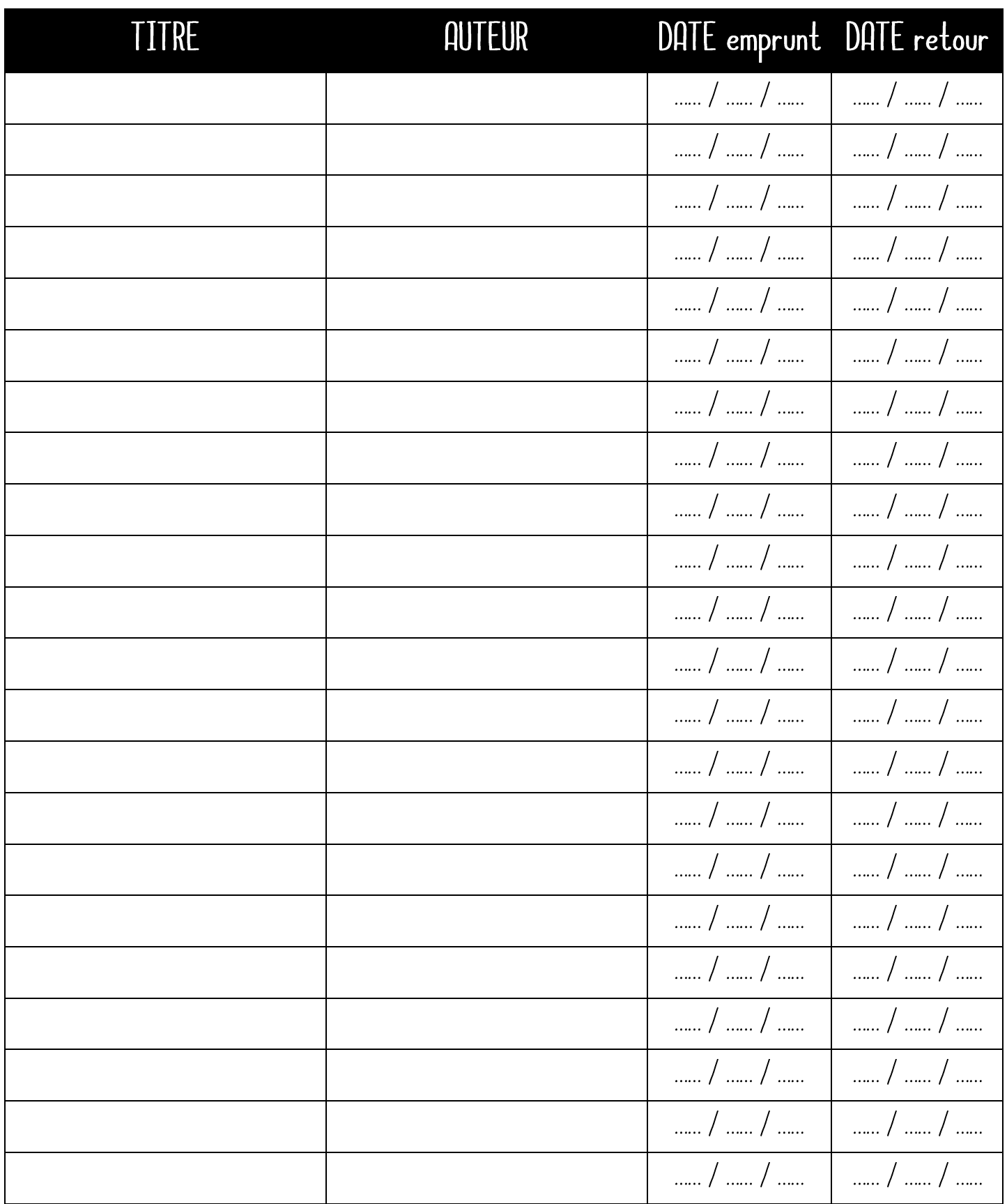

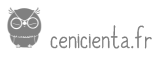

# Comment emprunter

un livre ?

Il Je choisis un livre.

27 Je remplis la fiche d'emprunts.

Blorsque j'ai terminé le livre, je le range au bon endroit et jinscris la date de retour sur la fiche d'emprunts.